# **PHP Advance**

# **1- PHP Date() & Time Function: How to Get Current Timestamp?**

## **PHP date() Function**

PHP date function is an in-built function that simplify working with date data types. The PHP date function is used to format a date or time into a human readable format. It can be used to display the date of article was published. Record the last updated a data in a database.

## **PHP Date Syntax & Example**

PHP Date the following basic syntax

```
\langle?php
date(format,[timestamp]); 
?>
```
HERE,

- "date(...)" is the function that returns the current timestamp in PHP on the server.
- "format" is the general format which we want our output to be i.e.;
- "Y-m-d" for PHP date format YYYY-MM-DD
- "Y" to display the current year
- "[timestamp]" is optional. If no timestamp has been provided, PHP will get the current PHP date time on the server.

Let's look at a basic example that displays the current year.

 $\langle$ ?php

echo date("Y");

## ?> **Output:**

2018 **What is a TimeStamp?** 

A timestamp in PHP is a numeric value in seconds between the current time and

value as at 1<sup>st</sup> January, 1970 00:00:00 Greenwich Mean Time (GMT).

The value returned by the time function depends on the default time zone.

The default time zone is set in the php.ini file.

It can also be set programmatically using **date\_default\_timezone\_set** function. The code below displays the current time stamp

 $\langle$ ?php

echo time();

?>

## **Getting a list of available time zone identifiers**

Before we look at how to set the default time zone programmatically, let's look at how to get a list of supported time zones.

> $\langle$ ?php \$timezone\_identifiers = DateTimeZone::listIdentifiers(); foreach(\$timezone\_identifiers as \$key => \$list){ echo \$list . "<br/> />": } ?>

HERE,

• "\$timezone identifiers = DateTimeZone::listIdentifiers();" calls the listIdentifiers static method of the DateandTime Zone built in class.The listIdentifiers method returns a list of constants that are assigned to the variable \$timezone\_identifiers.

• "foreach{…}" iterates through the numeric array and prints the values. Assuming you saved the file list time zones.php in phptuts folder, browse to the

#### URL **http://localhost/phptuts/list\_time\_zones.php**

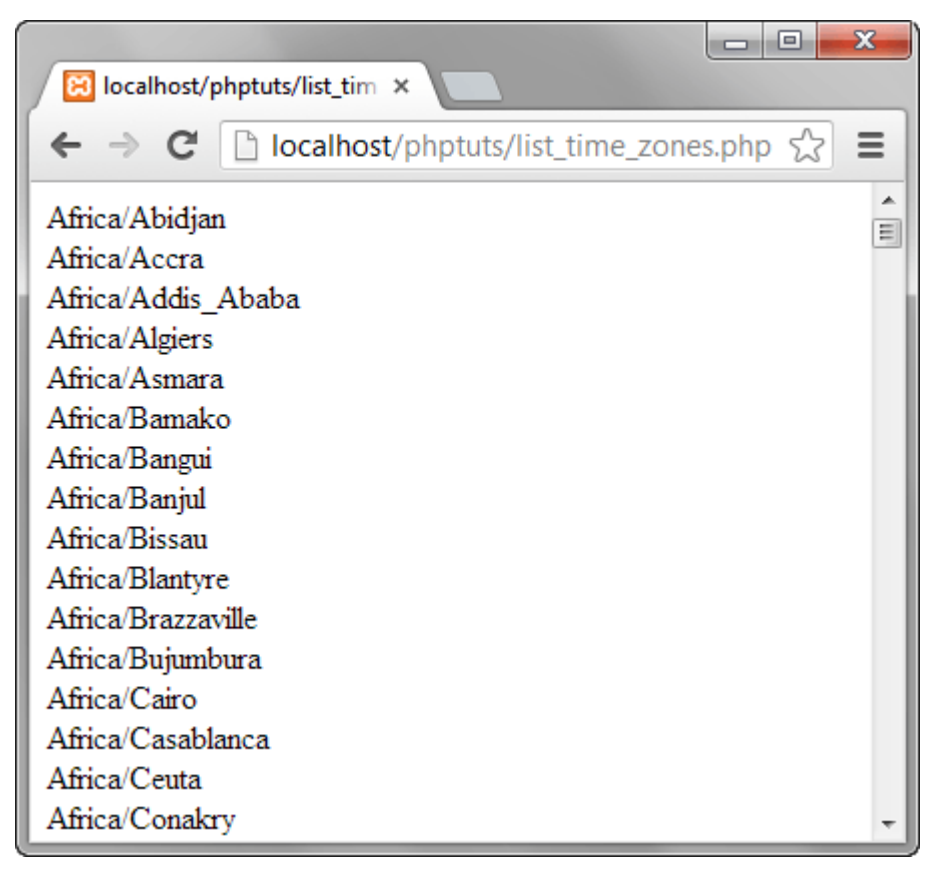

## **PHP set Timezone Programmatically**

The date\_default\_timezone\_set function allows you to set the default time zone from a PHP script.

The set time zone will then be used by all date in PHP function scripts. It has the following syntax.

> $\langle$ ?php date\_default\_timezone\_set ( string \$timezone\_identifier ); ?>

#### HERE,

- "date default timezone set()" is the function that sets the default time zone
- "string \$timezone identifier" is the time zone identifier

The script below displays the time according to the default time zone set in php.ini.

It then changes the default time zone to Asia/Calcutta and displays the time again.  $\langle$ ?php

echo "The time in " . date\_default\_timezone\_get() . " is " . date("H:i:s");

date\_default\_timezone\_set("Asia/Calcutta");

echo "The time in " . date\_default\_timezone\_get() . " is " . date("H:i:s");  $\gamma$ 

Assuming you have saved the file set\_time\_zone.php in the phptuts folder, browse

## to the URL **http://localhost/phptuts/set\_time\_zone.php**

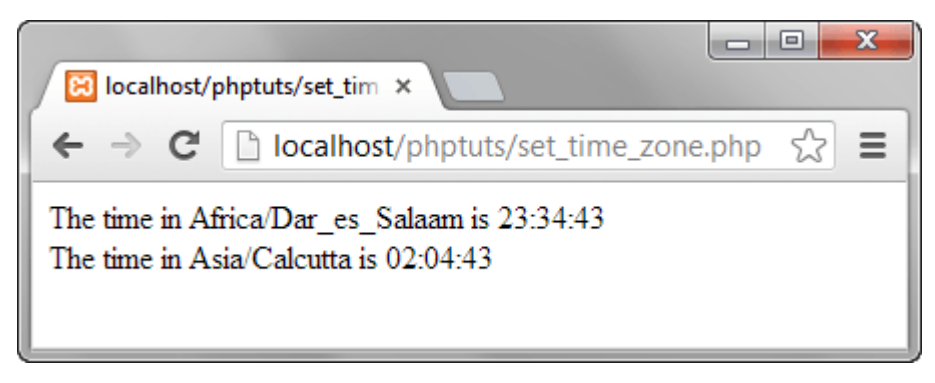

## **PHP Mktime Function**

The mktime function returns the timestamp in [a](https://www.guru99.com/unix-linux-tutorial.html) [Unix](https://www.guru99.com/unix-linux-tutorial.html) [fo](https://www.guru99.com/unix-linux-tutorial.html)rmat.

It has the following syntax.

 $\langle$ ?php mktime(hour, minute, second, month, day, year, is dst); ? $>$ 

## HERE,

- "mktime(...)" is the make PHP timestamp function
- "hour" is optional, it is the number of hour
- "minute" is optional, it is the number of minutes  $\Box$  "second" is optional, it is the number of seconds
- "month" is optional, it is the number of the month
- "day" is optional, it is the number of the day
- "year" is optional, it is the number of the year
- "is dst" is optional, it is used to determine the day saving time (DST). 1 is for DST, 0 if it is not and -1 if it is unknown. (At the beginning of the DST period in the spring, clocks are moved forward, usually by one hour. When DST ends

in fall (autumn), clocks are turned back again. DST does not add daylight, but it gives more hours with light in the evening. In that sense, DST "saves" light, especially during early spring[.](https://www.timeanddate.com/time/standard-time.html) [Standard time](https://www.timeanddate.com/time/standard-time.html) [r](https://www.timeanddate.com/time/standard-time.html)efers to time without DST.)

Let's now look at an example that creates a timestamp for the date 13/10/2025 using the mktime function.

<?php

echo mktime(0,0,0,10,13,2025);

?> HERE,

- $\cdot$  "0,0,0" is the hour, minute and seconds respectively.
- "13" is the day of the month
- "10" is the month of the year
- "2025" is the year **Output:**

1760328000

## **PHP Date function reference**

The table below shows the common parameters used when working with the PHP date functions.

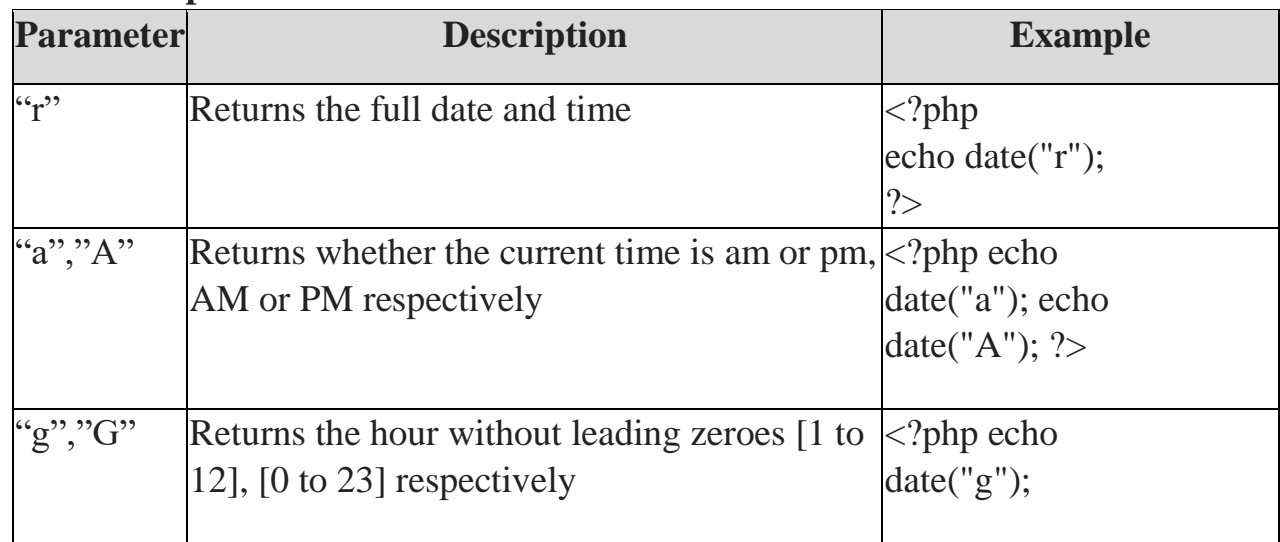

#### **PHP Time parameters**

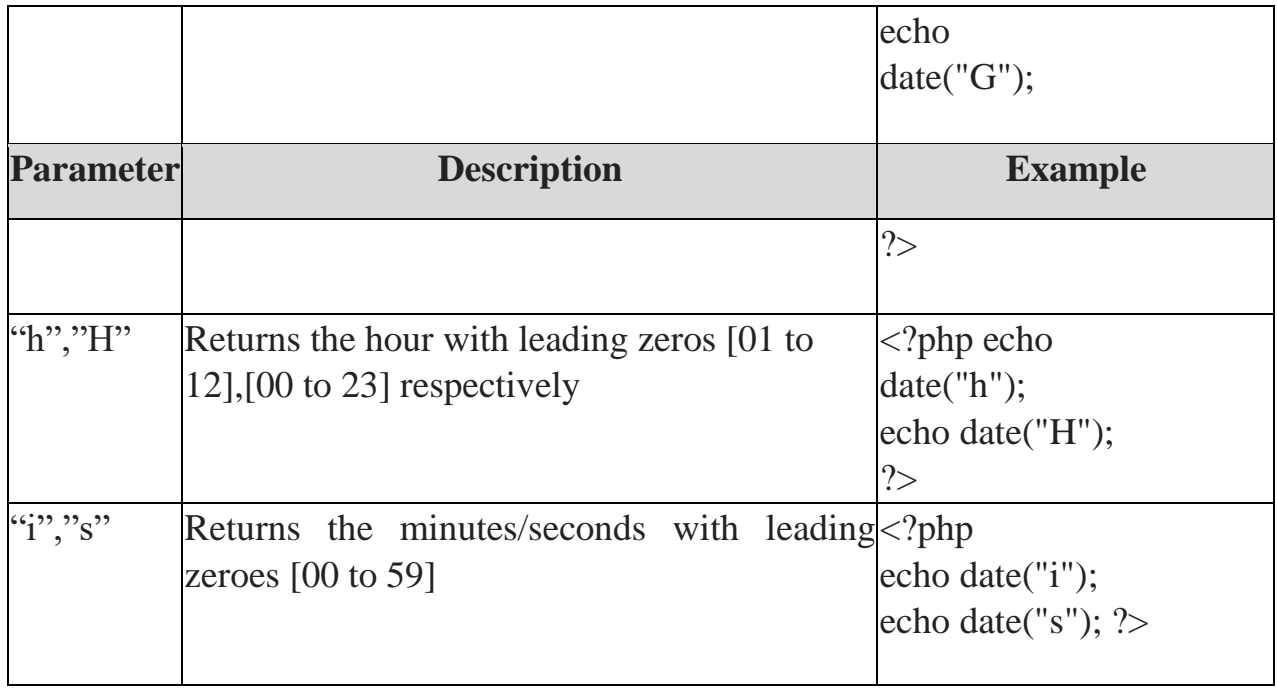

# **Day parameters**

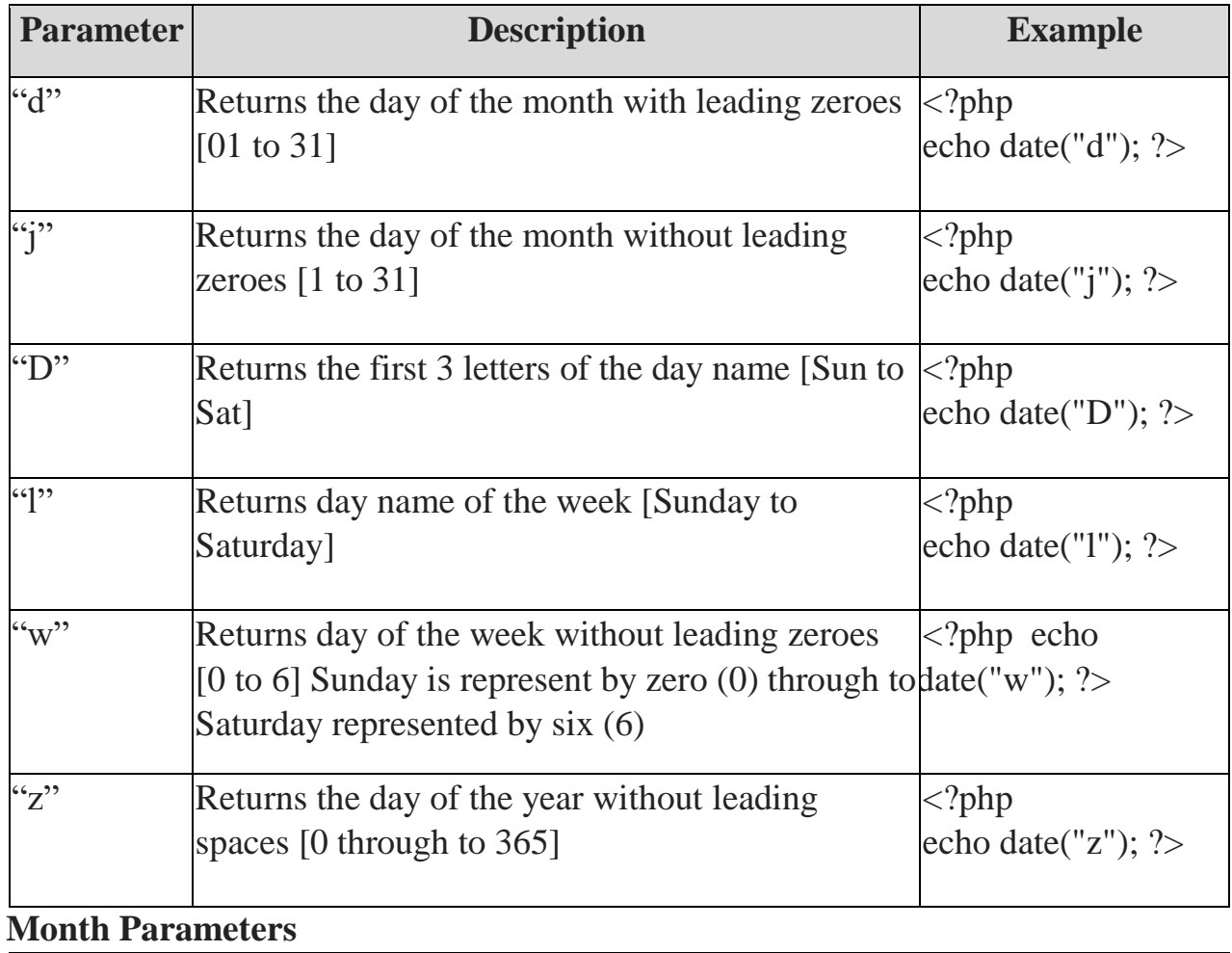

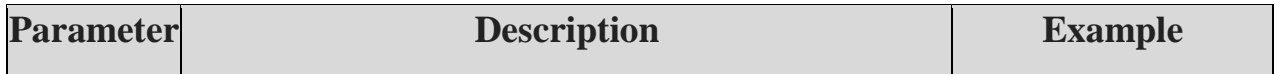

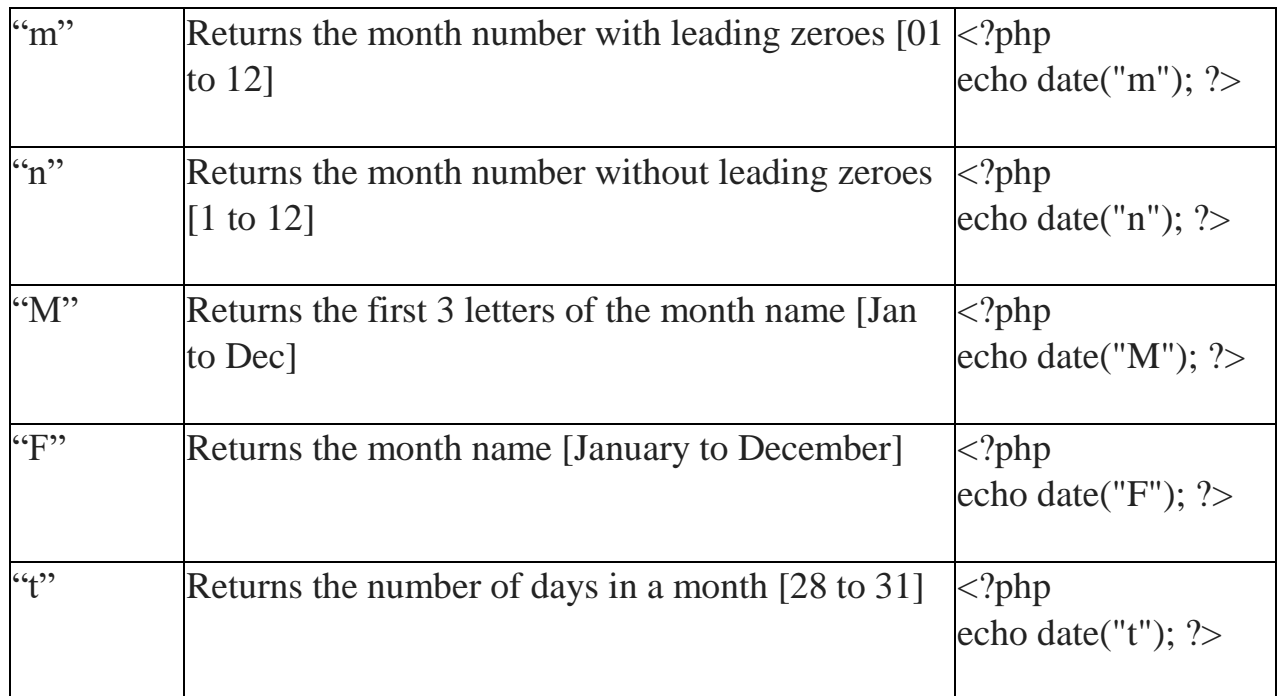

## **Year Parameters**

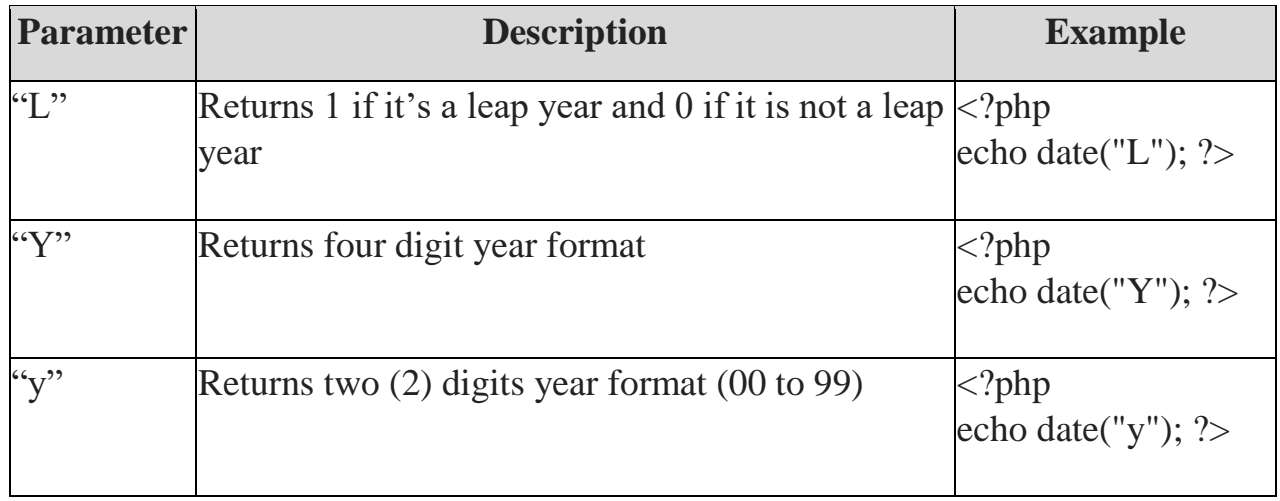

#### **Summary**

- The date function in PHP is used to format the timestamp into a human desired format.
- The timestamp is the number of seconds between the current time and  $1<sup>st</sup>$ January, 1970 00:00:00 GMT. It is also known as the UNIX timestamp.  $\Box$  All PHP date() functions use the default time zone set in the php.ini file
- The default time zone can also be set programmatically using PHP scripts.